| tudent     | • <u>Regi</u>                  | stration •                | Select a        | a Term • Register for Cla               | sses                            |                                                                 |       |                                          |                |             |
|------------|--------------------------------|---------------------------|-----------------|-----------------------------------------|---------------------------------|-----------------------------------------------------------------|-------|------------------------------------------|----------------|-------------|
| egiste     | r for Clas                     | sses: Sear                | ch and e        | enter CRN's directly.                   |                                 |                                                                 |       |                                          |                |             |
| ind Classe | es Enter C                     | RNs Schedu                | ile and Options | S                                       |                                 |                                                                 |       |                                          |                |             |
|            | esults — 53 C<br>Semester 2019 | lasses<br>Subject: Englis | h               |                                         |                                 |                                                                 |       |                                          |                | Search Agai |
| CRN        | Subject                        | Course Num                | Section         | ≎ Title                                 | ≎ Instructor                    | Meeting Times                                                   | Hours | Status                                   | Reserved Seats |             |
| 13593      | ENGL                           | 100                       | 001             | INTRODUCTION TO LITERATURE<br>Lecture   |                                 | S M T W T F S 10:00 AM - 10:50 AM Type: Class Building: None Ro | 3     | <b>99</b> of 99 waitlist seats remain.   |                | Add         |
| 0080       | ENGL                           | 200                       | 001             | CRITICAL READING AND WRITING<br>Seminar | Browning, Logan (Primary)       | SMTWTES 11:00 AM - 11:50 AM Type: Class Building: None Ro       | 3     | 19 of 19 <del>seats remain.</del>        |                | Add         |
| 0081       | ENGL                           | 200                       | 002             | CRITICAL READING AND WRITING<br>Seminar | Houlik-Ritchey, Emily (Primary) | SMTWTES 10:00 AM - 10:50 AM Type: Class Building: None Ro       | 3     | 19 of 19 seats remain.                   |                | Add         |
| 1574       | ENGL                           | 200                       | 003             | CRITICAL READING AND WRITING<br>Seminar | Johnson, Amanda (Primary)       | S M T W T F S 10:50 AM - 12:05 PM Type: Class Building: None Ro | 3     | 19 of 19 seats remain.<br>Time Conflict! |                | Add         |
| 10290      | ENGL                           | 210                       | 001             | BEGINNINGS: BRITISH LITERATURE          | Mihajlovic, Randi (Primary)     | SMTWTFS 10:00 AM - 10:50 AM Type: Class Building: None Ro       | 3     | 19 of 19 seats remain.                   |                | Add         |

| d Classes | Enter CRI                       | Ns Schedule              | and Options |                             |                      |                   |                             |               |                                                              |                  |       |                                                                |               |                    |           |  |
|-----------|---------------------------------|--------------------------|-------------|-----------------------------|----------------------|-------------------|-----------------------------|---------------|--------------------------------------------------------------|------------------|-------|----------------------------------------------------------------|---------------|--------------------|-----------|--|
|           | sults — 53 Clas<br>emester 2019 | sses<br>Subject: English |             |                             |                      |                   |                             |               |                                                              |                  |       |                                                                |               | Search Aga         | aîn       |  |
| RN        | ≎ Subject ÷                     | ≎ Course Numît           | Section <   | Title                       |                      | ♀ Instructe       | Dr                          | Meeting Times |                                                              | Hour             | rs    | Statue F                                                       | eserved Seats | 4                  | <b>¢.</b> |  |
| 593       | ENGL                            | 100                      | 001         | INTRODUCT<br>Lecture        | TION TO LITERATURE   |                   |                             | SMTWTFS 1     |                                                              |                  |       | <b>9</b> FULLO of 1 seats re<br><b>9</b> 99 of 99 waitlist sea | )             | Add                |           |  |
| 080       | ENGL                            | 200                      | 001         | CRITICAL RI<br>Seminar      | EADING AND WRITING   | Brownin           | ig, <u>Logan</u> (Primary)  | SMTWTFS 1     | :00 AM - 11:50 AM Type: Class Buil                           | ding: None Rc 3  |       | 19 of 19 seats remain.                                         |               | Add                |           |  |
| 081       | ENGL                            | 200                      | 002         | CRITICAL RE                 | EADING AND WRITING   | Houlik-F          | Ritchey, Emily (Primary)    | SMTWTFS 1     | :00 AM - 10:50 AM Type: Class Building: None Rc 3            |                  |       | 19 of 19 seats remain.                                         | N N           | Add                |           |  |
| 574       | ENGL                            | 200                      | 003         | CRITICAL RE                 | EADING AND WRITING   | Johnson           | n, <u>Amanda</u> (Primary)  | SMTWTFS 1     | 0:50 AM - 12:05 PM Type: Class Bui                           | Iding: None Rc 3 |       | 19 of 19 seats remain.<br>Time Conflict!                       |               | Add                |           |  |
| )290      | ENGL                            | 210                      | 001         | BEGINNING:<br>Lecture       | S: BRITISH LITERATUR | E <u>Mihajlov</u> | <u>ric, Randi</u> (Primary) | SMTWTFS 1     | M T W T F S 10:00 AM - 10:50 AM Type: Class Building: None R |                  |       | 19 of 19 seats remain.                                         |               | Add                | *         |  |
| chedule   | E Schedule                      | Details                  |             |                             |                      |                   |                             |               | Summary                                                      |                  |       |                                                                |               |                    |           |  |
|           | for Fall Semest                 |                          |             |                             |                      |                   |                             |               | Title                                                        | Details          | Hours | CRN Course Type                                                | Status        | Action             | 3         |  |
| m         | Sunday                          | Monday                   | 1           | luesday                     | Wednesday            | Thursday          | Friday                      | Saturday      | INTRODUCTION TO LITERAT                                      | ENGL 100, 001    | 3     | 13593 Lecture                                                  | Pending       | **Web Registered** |           |  |
| n         |                                 |                          |             |                             |                      |                   |                             |               | FINANCIAL ACCOUNTING                                         | BUSI 305, 002    | 3     | 12276 Lecture                                                  | Registered    | **Web Registered** |           |  |
| m         |                                 |                          |             |                             |                      |                   |                             |               | INTRODUCTION TO THE SCI                                      | ANTH 200, 001    | 3     | 12791 Lecture                                                  | Registered    | Remove             |           |  |
| m         |                                 |                          |             |                             |                      |                   |                             |               | PRINCIPLES OF ECONOMICS                                      | ECON 100, 001    | 3     | 11106 Lecture                                                  | Registered    | Waitlist           |           |  |
|           |                                 | NTRODUCTION TO           | OF LANG     | DUCTION TO<br>ENTIFIC STUDY | NTRODUCTION TO       | INTRODUCTION      |                             |               | SOCIAL AND BEHAVIORAL A                                      | UNIV 011, 001    | 3     | 11316 Away - Stu                                               | Registered    | None 🔻             |           |  |

## The course is waitlisted and displays in your Schedule and the Summary

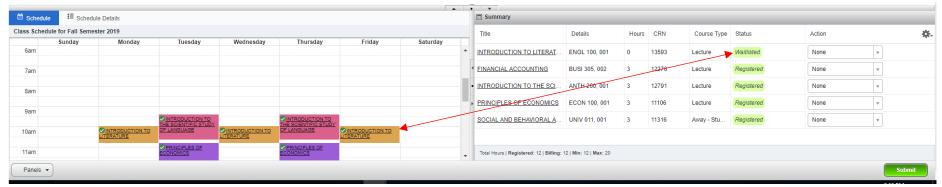

## If you do not select Waitlist and keep the Action to Web Registered, you will receive an error message

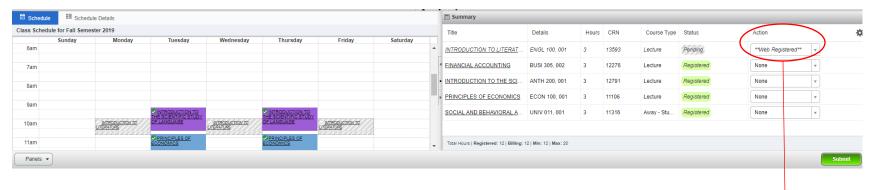

### <u>Student</u> • <u>Registration</u> • <u>Select a Term</u> • Register for Classes

#### Register for Classes: Search and enter CRN's directly.

Enter CRNs Schedule and Options

Find Classes

ENGL 100 CRN 13593: Class is closed. A waitlist is available. Currently 0 student(s) are on the waitlist. Select <b> Waitlist </b> from the action menu & click <b>Submit Changes</b> to waitlist course.

|       | u <b>its</b> — 53 Clas<br>nester 2019 | ses<br>Subject: Englis | h         |                                           |                                 |                                                                 |       |                                                             |                | Search Again |
|-------|---------------------------------------|------------------------|-----------|-------------------------------------------|---------------------------------|-----------------------------------------------------------------|-------|-------------------------------------------------------------|----------------|--------------|
| CRN 0 | Subject <                             | Course Numit           | Section 0 | Title 0                                   | Instructor                      | Meeting Times                                                   | Hours | Status                                                      | Reserved Seats |              |
| 13593 | ENGL                                  | 100                    | 001       | INTRODUCTION TO LITERATURE                |                                 | S M T W T F S 10:00 AM - 10:50 AM Type: Class Building: None Re | 3     | FULL0 of 1 seats remain.<br>99 of 99 waitlist seats remain. |                | Add          |
| 10080 | ENGL                                  | 200                    | 001       | CRITICAL READING AND WRITING<br>Seminar   | Browning, Logan (Primary)       | SMTWTFS 11:00 AM - 11:50 AM Type: Class Building: None Ro       | 3     | 19 of 19 seats remain.                                      |                | Add          |
| 10081 | ENGL                                  | 200                    | 002       | CRITICAL READING AND WRITING<br>Seminar   | Houlik-Ritchey, Emily (Primary) | SMTWTES 10:00 AM - 10:50 AM Type: Class Building: None Re       | 3     | 19 of 19 seats remain.                                      |                | Add          |
| 11574 | ENGL                                  | 200                    | 003       | CRITICAL READING AND WRITING<br>Seminar   | Johnson, Amanda (Primary)       | SMTWTFS 10:50 AM - 12:05 PM Type: Class Building: None Re       | 3     | 19 of 19 seats remain.<br>Time Conflict!                    |                | Add          |
| 10290 | ENGL                                  | 210                    | 001       | BEGINNINGS: BRITISH LITERATURE<br>Lecture | Mihajlovic, Randi (Primary)     | SMTWTFS 10:00 AM - 10:50 AM Type: Class Building: None Re       | 3     | 19 of 19 seats remain.                                      |                | Add          |

| Schedu  | e 📲 Schedu         | Jie Detalls                   |                                          |                               |                            |                               |          |     | Summary                                   |                        |       |       |             |                          |        |   |
|---------|--------------------|-------------------------------|------------------------------------------|-------------------------------|----------------------------|-------------------------------|----------|-----|-------------------------------------------|------------------------|-------|-------|-------------|--------------------------|--------|---|
| s Scheo | lule for Fall Seme | ster 2019                     |                                          |                               |                            |                               |          |     | Title                                     | Details                | Hours | CRN   | Course Type | Status                   | Action |   |
|         | Sunday             | Monday                        | Tuesday                                  | Wednesday                     | Thursday                   | Friday                        | Saturday |     |                                           |                        |       |       |             |                          | 1      |   |
| Sam     |                    |                               |                                          |                               |                            |                               |          | . * | INTRODUCTION TO LITERAT                   | ENGL 100, 001          | 3     | 13593 | Lecture     | Errors Preventing Regist | Remove | Ŧ |
| 7am     |                    |                               |                                          |                               |                            |                               |          |     | FINANCIAL ACCOUNTING                      | BUSI 305, 002          | 3     | 12276 | Lecture     | Registered               | None   | Y |
| am      |                    |                               |                                          |                               |                            |                               |          | •   | INTRODUCTION TO THE SCI                   | ANTH 200, 001          | 3     | 12791 | Lecture     | Registered               | None   | • |
| am      |                    |                               |                                          |                               |                            |                               |          | _   | PRINCIPLES OF ECONOMICS                   | ECON 100, 001          | 3     | 11106 | Lecture     | Registered               | None   | T |
| ,im     |                    |                               | VINTRODUCTION TO<br>THE SCIENTIFIC STUDY |                               | THE SCIENTIFIC STUDY       |                               |          |     | SOCIAL AND BEHAVIORAL A                   | UNIV 011, 001          | 3     | 11316 | Away - Stu  | Registered               | None   |   |
| am      |                    | INTRODUCTION TO<br>LITERATURE | OF LANGUAGE                              | INTRODUCTION TO<br>LITERATURE | OF LANGUAGE                | INTRODUCTION TO<br>LITERATURE |          |     |                                           |                        |       |       |             |                          |        |   |
| am      |                    |                               | PRINCIPLES OF<br>ECONOMICS               |                               | PRINCIPLES OF<br>ECONOMICS |                               |          |     | Total Hours   Registered: 12   Billing: 1 | 12   Min: 12   Max: 20 |       |       |             |                          |        |   |

# You can now choose to remove the course or select Waitlist and Submit to save your selection.

| Apps 🕥                         | 🖏 Administi               | rative Syst             | Adobe Sign | Ø Banner9                            | ) 🐢 Clearinghouse               | 🖏 Deg                            | greeWorks (          | 🥑 DEVL9 🛛 👷 Edga              | r 🕜 Ellucian 🧏 E                               | Esthe                                                    | r 🖏 OTR 🥝 PPRD9 📓 Ri                                                         | ice University        | 🗹 RT 🛛 📑                                   | SJCD Email          | 🖏 Web Mail 🔰                    | 🕻 WIKI 🛛 🗑 DEVL SSB                                                                                     | 🔤 Rice Box 🚯 NSLDS                   | 😚 Onbase               |
|--------------------------------|---------------------------|-------------------------|------------|--------------------------------------|---------------------------------|----------------------------------|----------------------|-------------------------------|------------------------------------------------|----------------------------------------------------------|------------------------------------------------------------------------------|-----------------------|--------------------------------------------|---------------------|---------------------------------|----------------------------------------------------------------------------------------------------|--------------------------------------|------------------------|
|                                | RICE                      |                         | _          |                                      |                                 |                                  |                      | -                             |                                                |                                                          |                                                                              |                       |                                            |                     |                                 |                                                                                                    | 🗱 💽 Tes                              | ter5, Test             |
| udent<br>egister<br>nd Classes | Regist for Class Enter CR | ses: Searc              |            | nter CRI                             | • Register for<br>N's directly. | Class                            | es                   |                               |                                                |                                                          |                                                                              |                       |                                            |                     | is<br>w<br>m                    | NGL 100 CRN 13<br>available. Curren<br>aitlist. Select <b><br/>nenu &amp; click <b>S<br/>purse.</b></b> | ntly 0 student(s)<br>• Waitlist  fro | are on th<br>om the ac |
| earch Res<br>erm: Fall Se      | mester 2019               | sses<br>Subject: Englis | h          |                                      |                                 |                                  |                      |                               |                                                |                                                          |                                                                              |                       |                                            |                     |                                 |                                                                                                    |                                      | Search Again           |
| CRN                            |                           | Course Numît            | Section 🔇  | > Title                              |                                 | \$                               | Instructor           |                               | Meeting Times                                  |                                                          |                                                                              |                       | Hours                                      | Status              | 1                               | Reserved Seats                                                                                          |                                      | *                      |
| 3593                           | ENGL                      | 100                     | 001        | INTRODUC<br>Lecture                  | TION TO LITERATURE              |                                  |                      |                               | SMTWTFS                                        | 10:                                                      | :00 AM - 10:50 AM Type: Class Bui                                            | lding: None Ro        | 3                                          |                     | of 1 seats re<br>9 waitlist sea |                                                                                                    | Add                                  |                        |
| 080                            | ENGL                      | 200                     | 001        | CRITICAL R<br>Seminar                | READING AND WRITING             | 3                                | Browning, Lo         | wning, Logan (Primary)        |                                                |                                                          | T W T F S 11:00 AM - 11:50 AM Type: Class Building: None Rc 3 19 of 19 seats |                       |                                            |                     |                                 |                                                                                                    | Add                                  |                        |
| 181                            | ENGL                      | 200                     | 002        | CRITICAL R<br>Seminar                | EADING AND WRITING              | 3                                | Houlik-Ritche        | SMTWTFS                       | s 10:00 AM - 10:50 AM Type: Class Building: No |                                                          | lding: None Ro                                                               | lone RC 3             |                                            | ats remain.         |                                 | Add                                                                                                    |                                      |                        |
| 574                            | ENGL                      | 200                     | 003        | CRITICAL R<br>Seminar                | EADING AND WRITING              | 3                                | Johnson, Am          | nanda (Primary)               | SMTWTFS                                        | T F S 10:50 AM - 12:05 PM Type: Class Building: None R 3 |                                                                              |                       | 3 19 of 19 seats remain.<br>Time Conflict! |                     |                                 |                                                                                                    | Add                                  |                        |
| 290                            | ENGL                      | 210                     | 001        | BEGINNING<br>Lecture                 | S: BRITISH LITERATU             | <u>RE</u>                        | <u>Mihajlovic, R</u> | <u>andi</u> (Primary)         | SMTWTFS                                        | 10:                                                      | :00 AM - 10:50 AM Type: Class Bui                                            | lding: None Ro        | 3                                          | <b>19</b> of 19 sea | ats remain.                     |                                                                                                    | Add                                  |                        |
|                                |                           |                         |            |                                      |                                 |                                  |                      |                               |                                                |                                                          |                                                                              |                       |                                            |                     |                                 |                                                                                                    |                                      |                        |
| hedule                         | Schedule                  |                         |            |                                      |                                 |                                  |                      |                               |                                                |                                                          | Summary                                                                      |                       |                                            | -                   |                                 |                                                                                                    |                                      |                        |
|                                | Sunday                    | Monday                  | 1          | Fuesday                              | Wednesday                       | Th                               | ursday               | Friday                        | Saturday                                       |                                                          | Title                                                                        | Details               | Hours                                      | CRN                 | Course Type                     | Status                                                                                                  | Action                               |                        |
|                                |                           |                         |            |                                      |                                 |                                  |                      |                               |                                                |                                                          | INTRODUCTION TO LITERAT                                                      | ENGL 100, 00          | 1 3                                        | 13593               | Lecture                         | Errors Preventing Regist                                                                                | Remove                               | •                      |
|                                |                           |                         |            |                                      |                                 |                                  |                      |                               |                                                | 1                                                        | FINANCIAL ACCOUNTING                                                         | BUSI 305, 002         | 3                                          | 12276               | Lecture                         | Registered                                                                                              | Remove                               |                        |
|                                |                           |                         |            |                                      |                                 |                                  |                      |                               |                                                | •                                                        | INTRODUCTION TO THE SCI                                                      | ANTH 200, 00          |                                            | 12791               | Lecture                         | Registered                                                                                              | **Web Registered**                   | $\sim$                 |
| 1                              |                           |                         |            |                                      |                                 |                                  |                      |                               |                                                | -                                                        | PRINCIPLES OF ECONOMICS                                                      | ECON 100, 00          |                                            | 11106               | Lecture                         | Registered                                                                                              | Waitlist                             | )                      |
| 1                              |                           | INTRODUCTION TO         | OF LANG    | DUCTION TO<br>ENTIFIC STUDY<br>BUAGE | INTRODUCTION TO<br>LITERATURE   | VINTROE<br>THE SCIEL<br>OF LANGU | NTIFIC STUDY<br>JAGE | INTRODUCTION TO<br>LITERATURE |                                                |                                                          | SOCIAL AND BEHAVIORAL A                                                      | UNIV 011, 001         | 3                                          | 11316               | Away - Stu                      | Registered                                                                                              | None                                 | T                      |
| n                              |                           |                         |            | NIPLES OF                            |                                 |                                  | PLES OF              |                               |                                                |                                                          | Total Hours   Registered: 12   Billing: 1                                    | 12   Min: 12   Max: 1 | 20                                         |                     |                                 |                                                                                                    |                                      |                        |